$<<$   $>>$ 13 ISBN 9787894764386

 $,$  tushu007.com

10 ISBN 7894764388

出版时间:2010-7

 $(2010-07)$ 

页数:266

PDF

<<笔记本电脑活用技巧随手查>>

更多资源请访问:http://www.tushu007.com

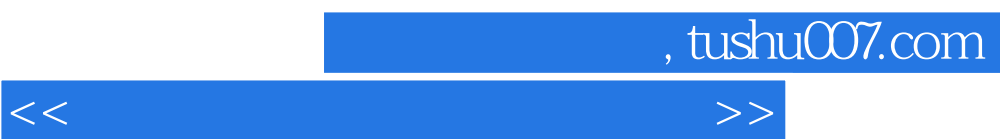

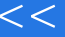

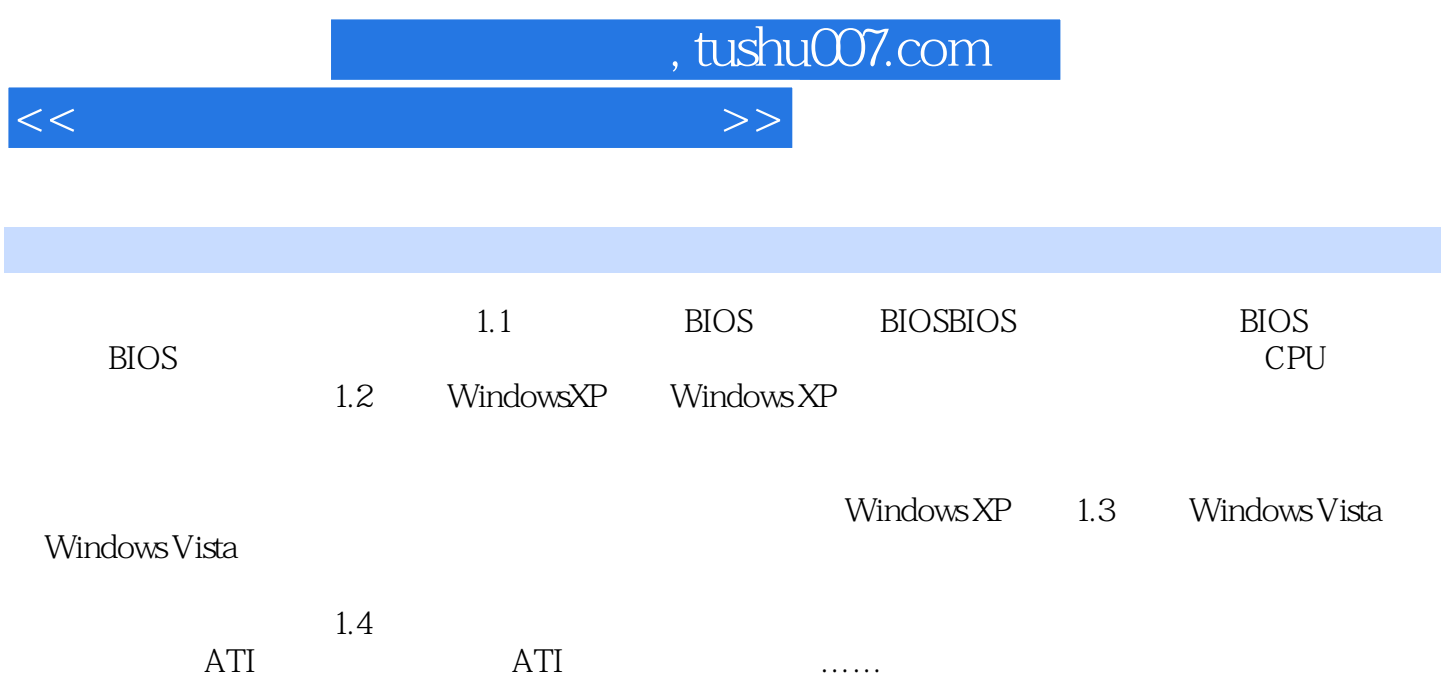

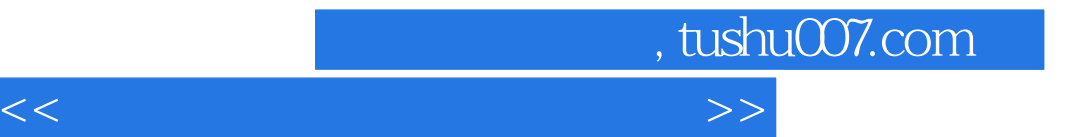

本站所提供下载的PDF图书仅提供预览和简介,请支持正版图书。

更多资源请访问:http://www.tushu007.com